## **Ereignisse Event Regeln**

- [Allgemein](#page-0-0)
- $\bullet$ **[Ereignisse](#page-0-1)**

## <span id="page-0-0"></span>Allgemein

API-basierte Regeln stellen benutzerdefinierte Erweiterungen dar, mit deren Hilfe bestehende Nuclos Mechanismen um unternehmensspezifisches Verhalten erweitert werden können. Technisch gesehen sind Regeln Java-Klassen, die Methoden und Attribute zur Umsetzung individueller Geschäftslogik beinhalten und mit internen Nuclos-Ereignissen wie das Speichern oder Löschen eines Datenbankeintrages verknüpft werden können.

Die Regeln (API-basiert) lösen das bestehende Regelwerk ab. Letzteres bleibt funktionell erhalten, wird aber nicht weiterentwickelt.

## <span id="page-0-1"></span>**Ereignisse**

Jede Regel ist mit einem internen Nuclos-Ereignis wie das Speichern oder Löschen eines Datenbankeintrages verknüpft. Der Typ eines Nuclos-Ereignisses nennt man Event. In der Regelprogrammierung werden folgende Arten von Events unterschieden, wobei jede Regel mindestens einem Typ entsprechen muss.

Dazu gehören:

- [Event Aktualisieren](https://wiki.nuclos.de/display/Konfiguration/Event+-+Aktualisieren) [Event - Aktualisieren \(im Anschluss\)](https://wiki.nuclos.de/pages/viewpage.action?pageId=819409) [Event - Anlegen](https://wiki.nuclos.de/display/Konfiguration/Event+-+Anlegen) [Event - Anlegen \(im Anschluss\)](https://wiki.nuclos.de/pages/viewpage.action?pageId=819401) [Event - AuthenticationRule](https://wiki.nuclos.de/display/Konfiguration/Event+-+AuthenticationRule) [Event - Benutzeraktion](https://wiki.nuclos.de/display/Konfiguration/Event+-+Benutzeraktion) [Event - CustomRestRule](https://wiki.nuclos.de/display/Konfiguration/Event+-+CustomRestRule) [Event - DatasourceRule](https://wiki.nuclos.de/display/Konfiguration/Event+-+DatasourceRule) [Event - Drucken](https://wiki.nuclos.de/display/Konfiguration/Event+-+Drucken) [Event - Drucken \(im Anschluss\)](https://wiki.nuclos.de/pages/viewpage.action?pageId=2982115) [Event - Job](https://wiki.nuclos.de/display/Konfiguration/Event+-+Job) [Event - Kommunikation](https://wiki.nuclos.de/display/Konfiguration/Event+-+Kommunikation) [Event - Löschen](https://wiki.nuclos.de/pages/viewpage.action?pageId=819403) [Event - Löschen \(im Anschluss\)](https://wiki.nuclos.de/pages/viewpage.action?pageId=819405) [Event - Objektgenerierung](https://wiki.nuclos.de/display/Konfiguration/Event+-+Objektgenerierung) [Event - Objektgenerierung \(im Anschluss\)](https://wiki.nuclos.de/pages/viewpage.action?pageId=819417)
- [Event Statuswechsel](https://wiki.nuclos.de/display/Konfiguration/Event+-+Statuswechsel)
- [Event Statuswechsel \(im Anschluss\)](https://wiki.nuclos.de/pages/viewpage.action?pageId=819413)
- [RuleContext](https://wiki.nuclos.de/display/Konfiguration/RuleContext)
- 
- [Unterstützende Klassen](https://wiki.nuclos.de/pages/viewpage.action?pageId=819458)
- [Ausführungsreihenfolge der Regeln](https://wiki.nuclos.de/pages/viewpage.action?pageId=11337918)
- [Klassengenerierung und Regelkompilierung](https://wiki.nuclos.de/display/Konfiguration/Klassengenerierung+und+Regelkompilierung)
- [Regelausführung selektiv ausschalten](https://wiki.nuclos.de/pages/viewpage.action?pageId=3408336)
- $\bullet$ [Probleme und Lösungen](https://wiki.nuclos.de/pages/viewpage.action?pageId=819865)

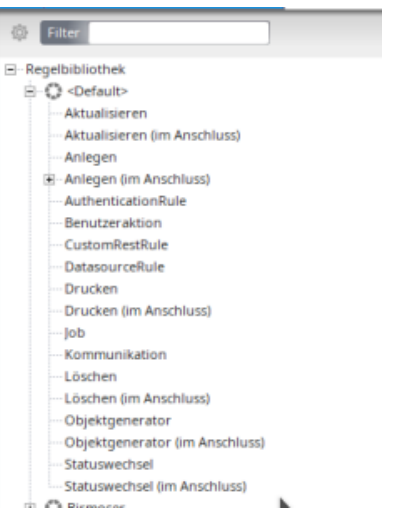